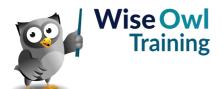

# **Reporting Services**

Classroom or online training course 2 day course outline

This course covers the following topics (any items marked with a \* will be covered if time allows):

#### Introduction to SSRS

- · Visual Studio and SSDT
- Solutions and projects
- The Visual Studio environment

# **Designing a Simple Report**

- · Authoring a report
- · Using report items
- · Selecting and formatting report items
- Number formats

#### **Data sources and datasets**

- · Shared data sources
- · Shared versus embedded datasets
- Using Query Designer

#### **Tables**

- · Structure of a table
- Formatting tables
- Inserting rows
- · Interactive sorting
- · Repeating page headers

# **Grouping tables**

- · Using the grouping panes
- · Row and column groups
- · Displaying subtotals
- Outlining

## **Expressions**

- · Calculated fields
- The ReportItems collection
- Using built-in fields
- · Conditional formatting expressions

# Pages and printing

- · Page headers and footers
- Pagination between groups
- · Header and footer expressions

#### **Parameters**

- Using query parameters
- · Creating drop lists
- Multi-value drop lists
- · Formatting using parameters

#### **Indicators**

- · Creating indicators
- · Changing the symbols displayed
- · Stopping indicators stretching

#### **Gauges**

- · Creating and formatting gauges
- · Gauge panels
- · Pointers, scales and ranges

#### **Matrices**

- · Areas of a matrix
- · Sorting and grouping matrices
- Creating and formatting subtotals

### Charts

- · The areas of a chart
- Creating charts
- Formatting charts

# Data bars and sparklines

- Need for a grouped row
- Creating data bars
- Creating sparklines

#### Lists

- · Creating and formatting lists
- · Grouping using lists
- Using rectangles in lists

## Subreports (\*)

- · Creating a child report
- · Creating the main report
- Creating and formatting subreports

## **Drill-through reports**

- · Parent and child reports
- Creating actions
- · Passing values to a child report

# Maps (\*)

- ESRI shapefiles / SQL spatial data
- · Linking to datasets
- Map layers
- Center points and point layers

# **Deploying reports**

- · Setting the target server
- Deploying an entire project
- Deploying single reports

# The SSRS web portal

- Browsing to the web portal
- Viewing reports
- Managing reports

# KPIs and mobile reports (\*)

- Creating a KPI
- Installing Mobile Report Publisher
- Creating a mobile report

# Subscriptions (\*)

- · How subscriptions work
- Creating a new subscription
- Managing subscriptions

Maximum 6 people per course. Scheduled classroom courses include lunch at a local restaurant; you can see how our online training works here. For more information, see https://www.wiseowl.co.uk/.